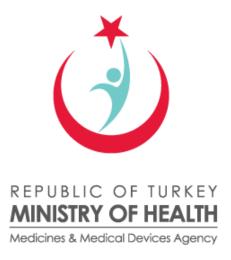

# ITS WEB SERVICES GUIDELINE 1.2

July 2012

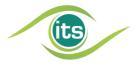

Turkish Medicines & Medical Devices Agency, Department of Pharmaceutical Track & Trace System Söğütözü Mahallesi 2176 Sok. No: 5 P.K.06520 Çankaya, Ankara

Phone: (312) 218 30 00 Help Desk: (312) 218 34 50 E-mail: its@titck.gov.tr

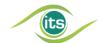

## LEGAL NOTICE

Considered as an 'Artwork' within the framework of the Law No. 5846 on Intellectual and Artistic Works; this document and all of its content have been prepared by NART BİLİŞİM HİZMETLERİ LTD. ŞTİ. (hereafter called 'TechN'arts') and the owner of the subject Artwork is TechN'arts. All intellectual property rights on this document, and its content; including the financial rights such as the rights to adapt, to duplicate, to disseminate, to perform and to broadcast through radio are exclusively owned by TechN'arts.

Without the express written permission of TechN'arts, this document and any part thereof cannot be completely or partially modified, reproduced, mailed, transferred, re-published, distributed or used to derive new contents from the original; copied images of any part of this document cannot be published on any platform.

TechN'arts is the exclusive authority for conveyance of any of financial rights on this document and its content to third parties, and/or for conveyance of the rights and/or license to use this document to third parties, and/or for selling of these.

Anyone accessing to this document directly or indirectly, accepts in advance these terms and legal consequences and punishments due to not complying with these terms. TechN'arts preserves all the legal rights against violation of any of these terms.

## **REVISION INDEX**

| VERSION | DATE       | NOTES                                                                                                    |
|---------|------------|----------------------------------------------------------------------------------------------------|
| 1.2     | 05.07.2012 | Manufacturer Product Purchase, Wholesaler Product Purchase, Hospital Product Purchase, Pharmacy Product Purchase, Manufacturer Product Return, Wholesaler Product Return, Hospital Product Return, Pharmacy Product Return, Manufacturer Dispatch, Wholesaler Dispatch, Manufacturer Dispatch Cancellation, Wholesaler Dispatch Cancellation Services have been removed. |
| 1.2     | 05.07.2012 | The "Web Services to be used by Manufacturers and Importers" part and "Web Services to be used by Pharmaceutical Wholesalers" part have been combined under the topic "Web Services to be used by Manufacturers or Importers and Pharmaceutical Wholesalers".                                                                                                    |
| 1.2     | 05.07.2012 | The deactivation notification has been put under the topic "Web Services to be used by All Stakeholders".                                                                                                    |

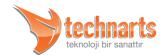

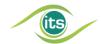

| 1.2 | 05.07.2012 | Dispatch, Dispatch Cancellation, Product Purchase and Product Return Services has been added.                              |
|-----|------------|----------------------------------------------------------------------------------------------------|
| 1.2 | 05.07.2012 | The schematic view of web services has been gathered under the topic "Appendix 1. The Schematic View of ITS Web Services". |
| 1.2 | 05.07.2012 | The abolished information related to the ITS workflow has been removed.                                                    |
| 1.2 | 05.07.2012 | The Document Format has been Revised.                                                                                      |

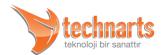

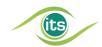

| ABLE OF CONTENTS |                                                                                         |           |  |  |  |
|------------------|-----------------------------------------------------------------------------------------|-----------|--|--|--|
| 1.               | OBJECTIVE, SCOPE, general operation of web services                                     | 9         |  |  |  |
| 1.1.             | Objective                                                                               | 9         |  |  |  |
| 1.2.             | Scope                                                                                   | 9         |  |  |  |
| 1.3.             | General Operation of Web Services                                                       | 9         |  |  |  |
| 1.4.             | Fault Message Structure                                                                 | 10        |  |  |  |
| 2.               | COMMON DATA TYPES                                                                       | 12        |  |  |  |
| 2.1.             | Common Data Types in Request Messages                                                   | 12        |  |  |  |
| 2.2.             | Common Data Types in Response Messages                                                  | 13        |  |  |  |
| 3.               | WEB SERVICES TO BE USED BY MANUFACTURERS, IMPORTER COMPANIES PHARMACEUTICAL WHOLESALERS | AND<br>15 |  |  |  |
| 3.1.             | Production Notification                                                                 | 15        |  |  |  |
| 3.1              | .1. Points to Take into Consideration During the Production Notification Operation      | 15        |  |  |  |
| 3.1              | .2. Production Notification Request Message SOAP Envelope Example                       | 16        |  |  |  |
| 3.1              | .3. Fields Used within the Messages                                                     | 17        |  |  |  |
| 3.1              | .4. Production Notification Response Message SOAP Envelope Example                      | 19        |  |  |  |
| 3.2.             | Exportation Notification                                                                | 21        |  |  |  |
| 3.2              | .1. Exportation Notification Request Message SOAP Envelope Example                      | 22        |  |  |  |
| 3.2              | .2. Exportation Notification Response Message SOAP Envelope Example                     | 22        |  |  |  |
| 3.2              | .3. Exportation Notification Request Message Data Fields                                | 23        |  |  |  |

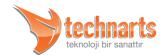

24

3.2.4. Exportation Notification Response Message Data Fields

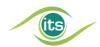

| 3  | 3.3. |    | Dispatch Notification                                                     | 24 |
|----|------|----|---------------------------------------------------------------------------|----|
|    | 3.3. | 1. | Dispatch Notification Request Message SOAP Envelope Example               | 24 |
|    | 3.3. | 2. | Data Structures of Dispatch Notification Request Messages                 | 25 |
|    | 3.3. | 3. | Dispatch Notification Response Message SOAP Envelope Example              | 25 |
| :  | 3.4. |    | Dispatch Cancellation Notification                                        | 26 |
|    | 3.4. | 1. | Dispatch Cancellation Notification Request Message SOAP Envelope Example  | 26 |
|    | 3.4. | 2. | Data Structures of Dispatch Cancellation Notification Request Message     | 27 |
|    | 3.4. | 3. | Dispatch Cancellation Notification Response Message SOAP Envelope Example | 27 |
| 4. |      | WI | EB SERVICES TO BE USED BY PHARMACIES                                      | 28 |
| 4  | 1.1. | F  | Pharmacy Dispatch Notification                                            | 28 |
|    | 4.1. | 1. | Dispatch Notification Request Message SOAP Envelope Example               | 28 |
|    | 4.1. | 2. | Data Structures of Dispatch Notification Request Messages                 | 29 |
|    | 4.1. | 3. | Dispatch Notification Response Message SOAP Envelope Example              | 30 |
| 2  | 1.2. | F  | Pharmacy Dispatch Cancellation Notification                               | 31 |
|    | 4.2. | 1. | Dispatch Cancellation Notification Request Message SOAP Envelope Example  | 32 |
|    | 4.2. | 2. | Data Structures of Dispatch Cancellation Notification Request Messages    | 32 |
|    | 4.2. | 3. | Dispatch Cancellation Notification Response Message SOAP Envelope Example | 33 |
| 5. |      | WI | EB SERVICES TO BE USED BY HOSPITALS                                       | 35 |
|    | 5.1. | H  | Hospital Consumption Notification                                         | 35 |
|    | 5.1. | 1. | Hospital Consumption Notification Request Message SOAP Envelope Example   | 35 |
|    | 5.1. | 2. | Data Structures of Hospital Consumption Notification Request Messages     | 36 |

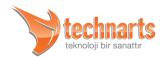

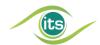

|            | 5.1.5. | nospital Consumption Notification Response Message 30AP Envelope Example         | 37 |
|------------|--------|----------------------------------------------------------------------------------|----|
| <b>)</b> . | W      | EB SERVICES TO BE USED BY REIMBURSEMENT COMPANIES                                | 38 |
| (          | 5.1. [ | Drug Dispatch Query Web Service                                                  | 38 |
|            | 6.1.1. | The Operation of Pharmacy Dispatch Notifications for Reimbursement Companies     | 38 |
|            | 6.1.2. | Operation of the Drug Dispacth Query Web Service                                 | 38 |
|            | 6.1.3. | Points to Take into Consideration when Using the Drug Dispatch Query Web Service | 39 |
|            | 6.1.4. | Drug Dispatch Query Service Request Message SOAP Envelope Example                | 39 |
|            | 6.1.5. | Data Structures of Drug Dispatch Query Service Request Messages                  | 40 |
|            | 6.1.6. | Drug Dispatch Query Service Response Message SOAP Envelope Example               | 40 |
|            | 6.1.7. | Data Structures of Drug Dispatch Query Service Response Message                  | 41 |
|            | 6.1.8. | Drug Dispatch Quert Service Fault Message SOAP Envelope Example                  | 42 |
| 7.         | W      | EB SERVICES TO BE USED BY ALL STAKEHOLDERS                                       | 43 |
| -          | 7.1. F | Product Verification Web Service                                                 | 43 |
|            | 7.1.1. | Product Verification Notification Request Message SOAP Envelope Example          | 44 |
|            | 7.1.2. | Data Structures of Product Verification Notification Request Messages            | 44 |
|            | 7.1.3. | Product Verification Notification Response Message SOAP Envelope Example         | 45 |
| -          | 7.2.   | Deactivation Notification                                                        | 45 |
|            | 7.2.1. | Deactivation Notification Request Message SOAP Envelope Example                  | 46 |
|            | 7.2.2. | Data Structures of Deactivation Notification Request Messages                    | 46 |
|            | 7.2.3. | Deactivation Notification Response Message SOAP Envelope Example                 | 47 |
| -          | 7.3. F | Product Purchase Notification                                                    | 48 |

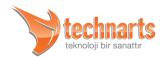

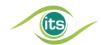

| 7.3. | 1. Product Purchase Notification Request Message SOAP Envelope Example   | 48          |
|------|--------------------------------------------------------------------------|-------------|
| 7.3. | 2. Data Structures of the Product Purchase Notification Request Messages | 49          |
| 7.3. | 3. Product Purchase Notification Response Message SOAP Envelope Example  | 49          |
| 7.4. | Product Return Notification                                              | 49          |
| 7.4. | 1. Product Return Notification Request Message SOAP Envelope Example     | 50          |
| 7.4. | 2. Data Structures of Product Return Notification Request Message        | 50          |
| 7.4. | 3. Product Return Notification Response Message SOAP Envelope Example    | 51          |
| 7.5. | Product Turnover Notification                                            | 51          |
| 7.5. | 1. Product Turnover Notification Request Message SOAP Envelope Example   | 52          |
| 7.5. | 2. Data Structures of Product Turnover Notification Request Messages     | 52          |
| 7.5. | 3. Product Turnover Cancellation Response Message SOAP Envelope Example  | 53          |
| 3.   | APPENDIX                                                                 | 54          |
| 8.1. | Appendix 1 - Schematic View of the Production Notification               | 54          |
| 8.2. | Appendix 2 - Schematic View of the Exportation Notification              | 55          |
| 8.3. | Appendix 3 - Schematic View of the Deactivation Notification             | 57          |
| 8.4. | Appendix 4 - Schematic View of the Pharmacy Dispatch Notification        | 58          |
| 8.5. | Appendix 5 - Schematic View of the Dispatch Cancellation Request Message | 59          |
| 8.6. | Schematic View of the Hospital Consumption Notification                  | 61          |
| 8.7. | Appendix 7 - Shematic View of the Drug Dispatch Query Service            | 62          |
| 8.8. | Appendix 8 - Shematic View of the Product Verification Service           | 63          |
| 8.9. | Appendix 9 - Shematic View of Product Purchase, Dispatch Cancellation a  | and Product |

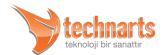

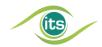

8.10. Appendix 10 - Shematic View of Dispatch, Product Turnover and Product Return Notifications 66

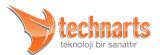

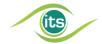

# 1. OBJECTIVE, SCOPE, GENERAL OPERATION OF WEB SERVICES

# 1.1. Objective

With the amendment made on the Regulation Regarding the Packaging and Labeling of Medicinal Products for Human Use, it has been made obligatory to print DataMatrix on the products subject to the regulation so that they can be identified and traced uniquely. Thus an infrastructure to trace products has been provided in the way that information of all products is sent to the Turkish Medicines and Medical Devices Agency. This infrastructure is called the "Pharmaceutical Track and Trace System" (shortly ITS).

The product information need to be sent to the Pharmaceutical Track and Trace System or inquired in various ways. For the reliable transmission of the information of great quantity from more than one user to the system Web Services have been prepared. WSDL documents of the web services are published in the web page of our institution. In this section, the data types and their intended purposes used in the WSDL documents will be elucidated.

# 1.2. Scope

This document elucidates the communication structure, messaging structure and the data structures to be used in the messages of the web services provided by Nart Bilişim Hizmetleri (TechN'arts). The internal processes of the Pharmaceutical Track and Trace System and stakeholders will not be touched upon.

# 1.3. General Operation of Web Services

The Pharmaceutical Track and Trace System web services work in two ways. The "Request" message of the requester is transferred to the system, the system operates the message and transmits the result related to the request to the requester as a "Response". The requester is sent a Fault Message for errors which occur during the transmission of the data or while the data is being operated. The Response and Fault Messages must be evaluated

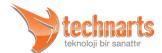

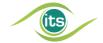

by the requester and it is assumed that they are being evaluated. The request, response and fault messages are transmitted within a SOAP envelope using HTTP protocol. Requesters reach the Web Services with the HTTP Basic Authentication method. Communication is enciphered with SSL.

#### 1.4. Fault Message Structure

The fault messahe structure of all notifications are the same.

The system informs the user with this fault message when errors occur during the communication with web services or during the control of rhe message content. Requesters must operate the received fault messages and make the necessary warnings. The <FC> and <FM> fields are to be found in the detail information of the fault message.

## ▲ <FC> Field

Holds the code of the error. Is five characters long. Are published in the web site of the General Directorate of Pharmaceutical and Pharmacy along with the warning codes.

## ▲ <FM> Field

Is the readable text which corresponds to the error code.

A fault message belonging to a production notification is shown below:

```
<S:Envelope xmlns:S="http://schemas.xmlsoap.org/soap/envelope/">
 <S:Body>
   <S:Fault xmlns:ns4="http://www.w3.org/2003/05/soap-envelope">
     <faultcode>S:Server</faultcode>
     <faultstring>Yanlış GTIN Numarası Bu Numarada Kayıtlı Ürün Yok</faultstring>
     <detail>
       <ns2:BildirimHata xmlns:ns2="http://its.iegm.gov.tr/bildirim/BR/v1/Uretim">
         <FC>11004</FC>
         <FM>Yanlış GTIN Numarası Bu Numarada Kayıtlı Ürün Yok</FM>
       </ns2:BildirimHata>
     </detail>
```

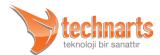

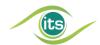

</S:Fault> </S:Body> </S:Envelope>

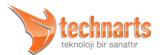

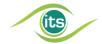

## COMMON DATA TYPES

# 2.1. Common Data Types in Request Messages

## <URUNLER> Field

Contains the <PRODUCT> field of the products which are subject to notifications. At least one <PRODUCT> information must take place in <PRODUCTS>.

## <PRODUCTS> Field

Contains the <PRODUCT> field of the products which are subject to notifications. At least one <PRODUCT> information must take place in <PRODUCTS>.

## <URUN> Field

Every product which is subject to notifications must be defined in this field. The subfields stated below take place in the <URUN> field.

## ▲ <PRODUCT> Field

Every product which is subject to notifications must be defined in this field. The sub fields stated below take place in the <URUN> field.

## Sub Fiels Which Take Place in the <URUN> and <PRODUCT> Fields

- ▼ **<GTIN> Field:** Is the Global Trade Item Number of the notified product.
- <XD> Field: The expiration date of the notified product is stated in this field. IS in the "XML-Date" type. The expiration date cannot be a date before the date of notification.

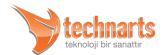

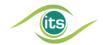

- ▼ <BN> Field: Contains the batch number of the product. Consists of maximum 20 characters long. Must be the same batch number printed on the DataMatrix. Fill characters like "0" and space will not be added.
- <SN> Field: The serial number of the product subject to notification is notified in this field. Consists of maximum 20 characters. Must be the same serial number as the Product DataMatrix. Must not include fill characters.

## ▲ <BELGE> Field

It is optional to send the document (belge) field and its content. It can be used for the purpose of tracking the internal processes of the user taking the notification as the basis.

- ▼ <DD> Field: Contains the date information related to the document. Is in the format of XML-Date. Its usage is optional.
- ▼ <DN> Field: The document number is an alphanumerical field of maximum 20 characters. It should not contain fill characters. Its usage is optional.

# 2.2. Common Data Types in Response Messages

## ▲ <BILDIRIMID> and <NOTIFICATIONID> Fields

Is a unique number appointed by the system to each notification which has successfully reached the system. It is advised that requesters save this number to their own systems. They must reserve an alphanumerical field of 20 characters for this field which has been limited by the scheme.

#### <URUNLER> and <PRODUCTS> Field

Contains the products which are subject to notifications and are sent by the requester.

## <URUNDURUM> and <PRODUCT> Field

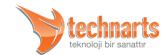

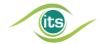

Returns the product information after the warning code after it has been operated by the sysytem.

- ▼ <GTIN>, <SN> fields are in the same structure and property as in the request messages. As these two fields provide the uniqueness of the product, the XD and BN fields other than these are not sent to the requester to reduce the network
  - traffic and the burden on the servers. Since these fields are sent in the request message, they are already known by the server.
- ▼ <UC> This field contains the warning code which is returned after the unique information of the product has been recorded. It is 5 characters long. These warning codes are announced by the system administration.

These warning codes may change after the evaluations of the test processes. That is why it is advised that the application developers develop the mechanism which operates these codes parametrically.

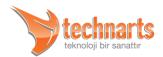

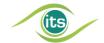

## 3. WEB SERVICES TO BE USED BY MANUFACTURERS, IMPORTER COMPANIES AND PHARMACEUTICAL **WHOLESALERS**

Manufacturers and pharmaceutical wholesalers can use the web services to be used by all stakeholders which are stated in the sixth part in addition to the services given in this part. The production notification can only be used by manufacturers and importer companies.

#### 3.1. **Production Notification**

Is the notification which is supposed to be made by the manufacturers or importers of the products which will be tracked under the scope of the Pharmaceutical Track and Trace System and which provides that products become entities in the Pharmaceutical Track and Trace System. According to this;

- ▲ The Production Notification must be made before the product is subject to a dispatch operation.
- ▲ The DataMatrix information must be given fully and accurately in the Production Notification.
- ▲ The DataMatrix information which are to be read from the product and the information transmitted with the Production Notification must be the same.

## 3.1.1. Points to Take into Consideration During the Production Notification Operation

- ▲ As it is also understood from the schemes stated below, products of different batches cannot be notified in a Production Notification. In addition the products which are notified at one time must have the same production and expiration dates.
- ▲ A batch of products can be notified in several times by breaking it up.
- ▲ The mechanism which will prevent the notification of the already notified products must be generated by the users.

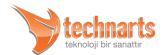

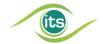

▲ The system assumes that the response message sent in response to the production message is saved to the system of the user by the user itself. If the system returns a fault message to the requester the notification has not been accepted. The requester must resolve the related error and make a notification again.

Warning! While making a production notification fill characters ("0", space etc.) must definately not be used in the Batch Number and Serial Number fields. Thus if the serial number on the DataMatrix is "12345", notifications like "000012345" or "12345" must not be made. Otherwise the product becomes unsalable in the market.

The schematic view of the general structure of the request, response and fault messages of the production notifications are given in Appendix 1.

## 3.1.2. Production Notification Request Message SOAP Envelope Example

The below stated SOAP Envelope is an example of a Request Message belonging to a Production Notification.

```
<soapenv:Envelope
xmlns:soapenv="http://schemas.xmlsoap.org/soap/envelope/"
xmlns:uret="http://its.iegm.gov.tr/bildirim/BR/v1/Uretim">
 <soapenv:Header/>
 <soapenv:Body>
   <uret:Uretim>
     <DT>M</DT>
     <MI>8680002800017</MI>
     <PT>PP</PT>
     <MD>2009-11-22</MD>
     <GTIN>08680002800079</GTIN>
     <XD>2011-05-22</XD>
     <BN>BN01</BN>
     <BELGE>
       <DD>2009-11-23</DD>
      <DN>A3123</DN>
     </BELGE>
     <URUNLER>
       <SN>QQ011</SN>
       <SN>QQ012</SN>
       <SN>QQ013</SN>
       <SN>QQ014</SN>
```

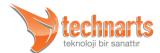

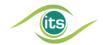

## 3.1.3. Fields Used within the Messages

There is information related to these fields in the "Pharmaceutical Track and Trace System Management Guideline" as well.

### <DT> Field

This field contains a one character data. The contained value must be either M (production) or I (Importation). This field determines that the message is either of a Production or Importation Notification. Right now the production and importation notifications are met by only one web service. There is no functional difference between "M" and "I".

## ▲ <MI> Field

This field contains the GLN code of the Manufacturer/Importer making the notification. Detailed information on the GLN code is to be found in the "Guideline on Implementation of the Identification and Barcoding of Medicinal Products for Human Use". This field is only 13 characters long and comprised of numbers only.

## ▲ <PT> Field

This field determines the type of the product. This field takes one of the PP, BP, FP values stated in the "Pharmaceutical Track and Trace System Management Guideline".

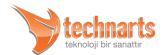

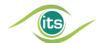

### ▲ <MD> Field

This field which determines the production date is in the form of XML Date. It notifies the production date of the notified products. Its general format is YYYY-MM-DD. However it can also include the time frame information even though it is not preferred much. You can find more information on the XML Date type in this address http://www.w3schools.com/Schema/schema\_dtypes\_date.asp.

**Warning!** The production date information cannot be a date later than the date of notification. This means that a production notification cannot be made for products which have not been produced yet.

## ▲ <GTIN> Field

Is the Global Trade Item Number or the barcode number of the notified product as its general use in Turkey. According to GS1 standards the product number is 14 characters. Please check the "Guideline on Implementation of the Identification and Barcoding of Medicinal Products for Human Use" to convert the 13 character long EAN13 barcodes into GTIN.

### ▲ <XD> Field

The expiration date of the notified product is to be found in this field. It is in the form of XML-Date.

**Warning!** The Expiration Date cannot be a date before the date of notification.

## ▲ <BN> Field

Contains the batch number of the product. It is maximum 20 characters long. It must match the batch number printed in the DataMatrix. Fill characters like '0' and space will not be added.

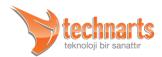

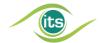

### <BELGE> Field

See also Common Data Types - Common Data Types in Request Messages

## ▲ <URUNLER> Field

The individual information of the products subject to notifications is in this field. Its content cannot be empty.

#### <SN> Field

The Serial Numbers of the products subject to notifications are notified in this field. It is maximum 20 characters long. Please check the "Pharmaceutical Track and Trace System Management Guideline" related to the content of the SN field. It must be the exact same serial number as it is printed on the DataMatrix. It must not contain fill characters. This field can exist more than once in the URUNLER field.

The number of Serial Numbers that can be notified in a single notification are limited. However it has been observed in the tests that the notifications comprised of 10,000 products give the optimum performance. It would come in useful if the application developers observe the performance status of their systems and determine an optimum number.

## 3.1.4. Production Notification Response Message SOAP Envelope Example

The SOAP Envelope below, shows the response message given by the system to the request message example given above.

```
<S:Envelope xmlns:S="http://schemas.xmlsoap.org/soap/envelope/">
  <S:Body>
  <ns2:UretimResponse xmlns:ns2="http://its.iegm.gov.tr/bildirim/BR/v1/Uretim">
  <BILDIRIMID>77009</BILDIRIMID>
  <MD>2009-11-22</MD>
  <GTIN>08680002800079</GTIN>
```

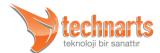

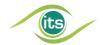

```
<XD>2011-05-22</XD>
     <BN>BN01</BN>
     <URUNLER>
       <SNDURUM>
        <SN>QQ011</SN>
        <UC>00000</UC>
       </SNDURUM>
       <SNDURUM>
        <SN>QQ012</SN>
        <UC>00000</UC>
       </SNDURUM>
     </URUNLER>
   </ns2:UretimResponse>
 </S:Body>
</S:Envelope>
  <S:Envelope xmlns:S="http://schemas.xmlsoap.org/soap/envelope/">
   <ns2:UretimResponse xmlns:ns2="http://its.iegm.gov.tr/bildirim/BR/v1/Uretim">
     <BILDIRIMID>77009</BILDIRIMID>
     <MD>2009-11-22</MD>
     <GTIN>08680002800079</GTIN>
     <XD>2011-05-22</XD>
     <BN>BN01</BN>
     <URUNLER>
       <SNDURUM>
        <SN>QQ011</SN>
        <UC>00000</UC>
       </SNDURUM>
       <SNDURUM>
        <SN>QQ012</SN>
        <UC>00000</UC>
       </SNDURUM>
     </URUNLER>
   </ns2:UretimResponse>
 </S:Body>
</S:Envelope>
```

## ▲ <BILDIRIMID> Field

Is the singular number appointed by the system to every notification that has successfully reached the system. It is advised that requesters save the given number to their own systems. They must reserve an alphanumerical field of 20 characters for this field which has been limited by the scheme.

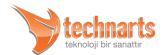

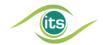

#### ▲ <MD> <GTIN> <XD> <BN> Fields

These fields are the same as the content of the request messages received by the system. As it is thought that the user may use the response to the request message, they are added to the response message by the system.

## ▲ <URUNLER> Field

This field contains the SNDURUM fields to notify the result of the serial numbers which are sent in the request message. There are as many SNDURUM fields as the number of Serial numbers which have been sent in the request messages in the URUNLER field.

## <SNDURUM> Field

Contains the SN and UC fields. Each SNDURUM field contains only one SN and UC field.

- ▼ <SN> corresponds to the Serial Number sent in the request message.
- ▼ <UC> This field contains the warning code returned after the unique product information is saved. It is 5 characters long. These warning codes are announced by the system. For example if the product information has been saved properly the '00000' warning code will be returned. If an already notified number is notified again to the system, the '10007' code will be returned to the requester. Please check the "Pharmaceutical Track and Trace System Management Guideline" for all the Warning Codes or our General Directorate web page.

# 3.2. Exportation Notification

The Exportation Notification is used for the purpose of notifying the products whose production notifications are done and which have been exported or are to be exported to the system. The Exportation Notification can be made by manufacturer companies, pharmaceutical wholesalers and exporter wholesalers.

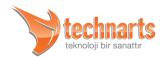

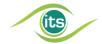

**Warning!** Products which have been notified as exports cannot be subject to other notifications. The cancellation of the Exportation Notification has not been identified by the system. Therefore the Exportation Notification must be done very carefully.

The schematic view of the general structure of the request, response and fault messages of the exportation notifications are given in Appendix 2.

## 3.2.1. Exportation Notification Request Message SOAP Envelope Example

```
<soapenv:Envelope
xmlns:soapenv="http://schemas.xmlsoap.org/soap/envelope/"
xmlns:ihr="http://its.iegm.gov.tr/bildirim/BR/v1/Ihracat">
 <soapenv:Header/>
 <soapenv:Body>
   <ihr:IhracatBildirim>
     <DT>X</DT>
     <FR>8680002800017</FR>
     <RT>Yunanistan ABC Şirketine İhraç DTPGTIP34223</RT>
     <BELGE>
       <DD>2008-11-17</DD>
       <DN>ASASD</DN>
     </BELGE>
     <URUNLER>
       <URUN>
        <GTIN>08680002800093</GTIN>
        <BN>BN001</BN>
        <SN>Y000001</SN>
        <XD>2009-08-17</XD>
       </URUN>
       <URUN>
        <GTIN>08680002800093</GTIN>
        <BN>BN001</BN>
        <SN>Y000002</SN>
        <XD>2009-08-17</XD>
       </URUN>
     </URUNLER>
   </ihr:IhracatBildirim>
 </soapenv:Body>
</soapenv:Envelope>
```

## 3.2.2. Exportation Notification Response Message SOAP Envelope Example

<S:Envelope xmlns:S="http://schemas.xmlsoap.org/soap/envelope/">

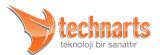

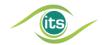

```
<S:Body>
   <ns2:IhracatBildirimCevap xmlns:ns2="http://its.iegm.gov.tr/bildirim/BR/v1/Ihracat">
     <BILDIRIMID>10432</BILDIRIMID>
     <URUNLER>
       <URUNDURUM>
        <GTIN>08680002800093</GTIN>
        <$N>Y000001</$N>
        <UC>10203</UC>
       </URUNDURUM>
       <URUNDURUM>
        <GTIN>08680002800093</GTIN>
        <$N>Y000002</$N>
        <UC>10203</UC>
       </URUNDURUM>
     </URUNLER>
   </ns2:IhracatBildirimCevap>
 </S:Body>
</S:Envelope>
```

## 3.2.3. Exportation Notification Request Message Data Fields

## <DT> Field

This field contains data consisting of one character. The value it contains will be X (Export). This field determines that this message is an Exportation Notification.

## <FR> Field

Contains the GLN code of the Manufactuer/Wholesaler that makes the notification. Detailed information on the GLN code can be found in the the "Guideline on Implementation of the Identification and Barcoding of Medicinal Products for Human Use". This field is 13 characters long and consists of numbers only.

## ▲ <RT> Field

This field contains the informing data related to the exportation. It is a field of maximum 100 characters. This field cannot be empty.

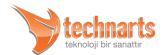

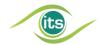

## ▲ <BELGE> Field

See Common Data Types - Common Data Types in Request Messages

## <URUNLER> Field

See Common Data Types - Common Data Types in Request Messages

## 3.2.4. Exportation Notification Response Message Data Fields

See Common Data Types - Common Data Types in Response Messages

## 3.3. Dispatch Notification

The Dispatch Notification is the web service used for the dispatch of products in a stakeholder stock to another manufacturer company, pharmaceutical wholesaler, hospital or pharmacy. In respect of the structure of notifications, a products ownership whose Dispatch Notification has been made is not gained by the transferee unit. This notification only indicates that the products are no longer at the stakeholder which has made the notification. The recipient must make a Product Purchase Notification to register the products which it has purchased on itself.

The schematic view of the general structure of the request, response and fault messages of the dispatch notifications are given in Appendix 10.

# 3.3.1. Dispatch Notification Request Message SOAP Envelope Example

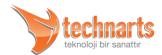

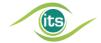

## 3.3.2. Data Structures of Dispatch Notification Request Messages

## ▲ <TOGLN> Field

This field contains the GLN code of the recipient stakeholder. Detailed information on the GLN code are to be found in the "Pharmaceutical Track and Trace System Management Guideline". This field is only 13 characters long and comprised of numbers only.

## ▲ <PRODUCTS> Field

See Common Data Fields.

# 3.3.3. Dispatch Notification Response Message SOAP Envelope Example

```
<S:Envelope xmlns:S="http://schemas.xmlsoap.org/soap/envelope/">
  <S:Body>
  <ns2:DispatchResponse xmlns:ns2="http://its.iegm.gov.tr/p2/notification/dispatch">
    <NOTIFICATIONID>12345</NOTIFICATIONID>
    <PRODUCTS>
    <PRODUCT>
        <GTIN>08680001234567</GTIN>
        <SN>A12345</SN>
        <UC>10222</UC>
        </PRODUCT>
```

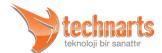

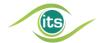

```
<PRODUCT>

<GTIN>08680001234567</GTIN>
<SN>A12346</SN>
<UC>00000</UC>
</PRODUCT>
</PRODUCTS>
</ns2:DispatchResponse>
</S:Body>
</S:Envelope>
```

## 3.4. Dispatch Cancellation Notification

The Dispatch Cancellation Notification is used to cancel the dispatch of products whose Dispatch Notification has been made or to gain the ownership of products which have been returned with the Product Return Notification. As a result of this notification the ownership of a product which had been lost with the Dispatch Notification is registered on the stakeholder again. For a stakeholder to cancel a dispatch the recipient must not have made a Product Purchase Notification, if it has, it must have made a Product Return Notification.

The schematic view of the general structure of the request, response and fault messages of the Dispatch Cancellation Notifications are given in Appendix 9.

# 3.4.1. Dispatch Cancellation Notification Request Message SOAP Envelope Example

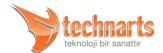

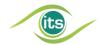

```
<BN>B12346</BN>
<SN>A12346</SN>
<XD>2015-01-01</XD>
</PRODUCT>
</PRODUCTS>
</dis:DispatchCancellationRequest>
</soapenv:Body>
</soapenv:Envelope>
```

# 3.4.2. Data Structures of Dispatch Cancellation Notification Request Message

## ▲ <PRODUCTS> Field

See Common Data Fields

# 3.4.3. Dispatch Cancellation Notification Response Message SOAP Envelope Example

```
<S:Envelope xmlns:S="http://schemas.xmlsoap.org/soap/envelope/">
 <S:Body>
   <ns2:DispatchCancellationResponse</pre>
xmlns:ns2="http://its.iegm.gov.tr/p2/cancellation/dispatch">
     <NOTIFICATIONID>12345</NOTIFICATIONID>
     <PRODUCTS>
       <PRODUCT>
         <GTIN>08680001234567</GTIN>
         <$N>A12345</$N>
         <UC>10221</UC>
       </PRODUCT>
       <PRODUCT>
         <GTIN>08680001234567</GTIN>
         <$N>A12346</$N>
        <UC>00000</UC>
       </PRODUCT>
     </PRODUCTS>
   </ns2:DispatchCancellationResponse>
 </S:Body>
</S:Envelope>
```

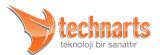

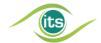

## 4. WEB SERVICES TO BE USED BY PHARMACIES

# 4.1. Pharmacy Dispatch Notification

In case a product has been sold, a Dispatch Notification is to be made by the pharmacy. It is possible that the product has been sold to a reimbursement company or to a citizen without an insurance. For a product to be subject to a Dispatch Notification, the fields to be filled in the <BELGE> field vary according to the type of the recipient. As a result of the dispatch action, the product is no longer in the stock of the pharmacy. As in the other notifications it is requested that the DataMatrix of the product is is read and notified in the dispatch action as well.

The schematic view of the general structure of the request, response and fault messages of the Pharmacy Dispatch Notifications are given in Appendix 4.

## 4.1.1. Dispatch Notification Request Message SOAP Envelope Example

```
<soapenv:Envelope
xmlns:soapenv="http://schemas.xmlsoap.org/soap/envelope/"
xmlns:ecz="http://its.iegm.gov.tr/bildirim/BR/v1/Satis/EczaneSatis">
 <soapenv:Header/>
 <soapenv:Body>
   <ecz:EczaneSatisBildirim>
     <DT>S</DT>
     <FR>8680001000001</FR>
     <TO>0869000000000</TO>
     <BELGE>
       <DD>2008-11-27</DD>
       <DN>132123</DN>
      <DR>12345678901</DR>
       <CP>12345678901</CP>
      <EID>423434423</EID>
      <RKN>1234567890</RKN>
     </BELGE>
     <URUNLER>
       <URUN>
        <GTIN>08680003200212</GTIN>
        <BN>E00000001</BN>
        <$N>G000000001</$N>
        <XD>2010-05-22</XD>
```

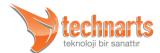

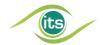

# 4.1.2. Data Structures of Dispatch Notification Request Messages

#### ▲ <DT> Field

This field contains a single character data. The value it contains should be "S" (Dispatch). This field determines that this message is a Dispatch Notification.

## ▲ <FR> Field

This field contains the GLN code og the pharmacy which makes the notification and is the owner of the product.

## ▲ <TO> Field

This field contains the GLN number of the recipient. The recipients are the Reimbursement Companies. For sales without insurance companies, a GLN number is used which is determined by the system for sales without insurance companies.

## ▲ <BELGE> Field

Even though this field is optional in other notifications, it is obligatory in dispatch actions to the Reimbursement Companies. It contains detailed information related to the dispatch.

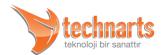

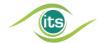

- <DD> Field contains the document date of the dispatch action. It is in the form of "XML Date". It is optional.
- ▼ <DN> is the document number of the dispatch action. The Document Number is an alphanumerical field of maximum 20 characters. It should not contain fill characters. Its use is optional.
- ▼ <DR> is the "National Identity Number" of the doctor which has prepared the prescription. Its use is optional.
- <CP> is the "National Identity Number" of the patient for which the prescription is ussued.
- <EID> this field is used in dispatches made to Reimbursement companies and contains the unique identifier number given to the pharmacy by the Reimbursement Company. It must be empty in dispatches made without an insurance company.
- <RKN> This field is only used is dispatches made to Reimbursement Companies. It expresses the unique number given by the Reimbursement Company to the prescription which has been registered into the system of the company. It must be empty in dispatches made without an insurance company.

Even though it is not requested much the dispatches made without an insurance company can be grouped and made in a single notification. In such a case the <DR> and <CP> fields must definitely be empty.

**Warning!** When a dispatch is made to another pharmacy the dispatched products are no longer in the pharmacy stock, however they don't immediately go into the stock of the recipient pharmacy. The recipient must also make a Product Purchase Notification.

## 4.1.3. Dispatch Notification Response Message SOAP Envelope Example

<S:Envelope xmlns:S="http://schemas.xmlsoap.org/soap/envelope/">
<S:Body>

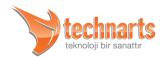

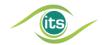

```
<ns2:EczaneSatisBildirimCevap
xmlns:ns2="http://its.iegm.gov.tr/bildirim/BR/v1/Satis/EczaneSatis">
     <BILDIRIMID>11020</BILDIRIMID>
     <URUNLER>
       <URUNDURUM>
        <GTIN>08680003200212</GTIN>
        <$N>G000000001</$N>
        <UC>00000</UC>
       </URUNDURUM>
       <URUNDURUM>
        <GTIN>08680005700796</GTIN>
        <SN>00001</SN>
        <UC>00000</UC>
       </URUNDURUM>
     </URUNLER>
   </ns2:EczaneSatisBildirimCevap>
 </S:Body>
</S:Envelope>
```

# 4.2. Pharmacy Dispatch Cancellation Notification

In case the dispatch made will be cancelled this notification will be made. The Dispatch Cancellation Notification is made in different ways in accordance with the type of the recipient.

If the dispatch has been made to a reimbursement company, then the dispatch cancellation is made on the basis of prescriptions. In the corrections of the dispatches made to reimbursement companies, the dispatch is cancelled as a whole. When the necessary changes (product alteration, product adding or removing) are made the dispatch is notified again.

The dispatches made without an insurance company, are cancelled on the basis of products. The cancellation action must be made by reading the DataMatrix.

The dispatch cancellation action for dispatched products has been limited with several durations. In dispatches made to reimbursement companies, the dispatch cancellation cannot be made after the prescription confirmation operation. The duration for dispatches made to patients without insurance will be announced at a later time.

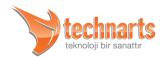

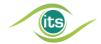

The schematic view of the general structure of the request, response and fault messages of the Pharmacy Dispatch Cancellation Notifications are given in Appendix 5.

# 4.2.1. Dispatch Cancellation Notification Request Message SOAP Envelope Example

```
<soapenv:Envelope
xmlns:soapenv="http://schemas.xmlsoap.org/soap/envelope/"
xmlns:ecz="http://its.iegm.gov.tr/bildirim/BR/v1/SatisIptal/EczaneSatisIptal">
 <soapenv:Header/>
 <soapenv:Body>
   <ecz:EczaneSatisIptalBildirim>
     <DT>C</DT>
     <FR>8680001000001</FR>
     <TO>0000000000000</TO>
     <BELGE>
       <EID></EID>
       <RKN></RKN>
     </BELGE>
     <URUNLER>
       <URUN>
         <GTIN>08680003200212</GTIN>
         <BN>E00000001</BN>
        <$N>G000000001</$N>
        <XD>2010-05-22</XD>
       </URUN>
       <URUN>
         <GTIN>08680005700796</GTIN>
         <BN>BN001</BN>
         <SN>00001</SN>
        <XD>2009-10-13</XD>
       </URUN>
     </URUNLER>
   </ecz:EczaneSatisIptalBildirim>
 </soapenv:Body>
</soapenv:Envelope>
```

# 4.2.2. Data Structures of Dispatch Cancellation Notification Request Messages

## ▲ <FR> Field

Contains the GLN number of the pharmacy making the dispatch cancellation operation.

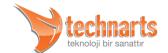

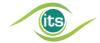

### ▲ <TO> Field

Contains the GLN number of the unit (Reimbursement Company, Pharmacy, Patient without insurance) to whom the dispatch has been made.

## ▲ <BELGE> Field

This field is only filled in if the dispatch operation has been made to a Reimbursement Company.

- <EID> is the unique identifier number given to the pharmacy by the Reimbursement Company.
- ▼ <RKN> expresses the unique number given by the Reimbursement Company to the prescription which has been registered into the system of the company.

## ▲ <URUNLER> Field

This field contains the product information of the products of which the dispatch is being cancelled. (See Common Data Types - Common Data Types in Request Messages). This field is only filled in when the cancellation of dispatches to patients without insurance are made. In the cancellation of dispatches which have been made to Reimbursement Companies, the <URUNLER> field is left empty. The system returns the product information of products whose dispatch has been cancelled in the Response Messages.

# 4.2.3. Dispatch Cancellation Notification Response Message SOAP Envelope Example

```
<S:Envelope xmlns:S="http://schemas.xmlsoap.org/soap/envelope/">
  <S:Body>
  <ns2:EczaneSatisIptalBildirimCevap
  xmlns:ns2="http://its.iegm.gov.tr/bildirim/BR/v1/SatisIptal/EczaneSatisIptal">
  <BILDIRIMID>11036</BILDIRIMID>
  <URUNLER>
  <URUNDURUM>
```

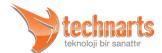

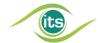

```
<GTIN>08680003200212</GTIN>
        <$N>G000000001</$N>
        <UC>10219</UC>
      </URUNDURUM>
      <URUNDURUM>
        <GTIN>08680005700796</GTIN>
        <SN>00001</SN>
        <UC>10219</UC>
      </URUNDURUM>
    </URUNLER>
   </ns2:EczaneSatisIptalBildirimCevap>
 </S:Body>
</S:Envelope>
```

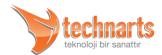

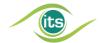

#### 5. WEB SERVICES TO BE USED BY HOSPITALS

Hospitals must notify the system of products they have purchased under the scope of the Pharmaceutical Track and Trace System. In addition to rhe Consumption Notification, hospitals can use the web services to be used by all stakeholders which are given in part seven.

#### 5.1. Hospital Consumption Notification

The Consumption Notifications of the products in the hospital pharmacy, must be made following the opening of package for its consumption or when they are accepted to goods. The hospital must adopt one of these two methods and act accordingly.

With the Consumption Notification the product is no longer in the system and cannot be activated again.

Warning! The cancellation of the Consumption Notification has not been identified by the system. Therefore the Consumption Notification must be made carefully.

The schematic view of the general structure of the request, response and fault messages of the Hospital Consumption Notifications are given in Appendix 6.

## 5.1.1. Hospital Consumption Notification Request Message SOAP Envelope Example

```
<soapenv:Envelope
xmlns:soapenv="http://schemas.xmlsoap.org/soap/envelope/"
xmlns:has="http://its.iegm.gov.tr/bildirim/BR/v1/Sarf/Hastane">
 <soapenv:Header/>
 <soapenv:Body>
   <has:HastaneSarfBildirim>
     <DT>D</DT>
     <FR>868333333333</FR>
     <ISACIKLAMA>Deneme</ISACIKLAMA>
     <BELGE>
       <DD>2009-12-05Z</DD>
```

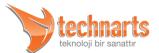

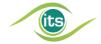

# 5.1.2. Data Structures of Hospital Consumption Notification Request Messages

## <DT> Field

This field contains data of a single character. The contained value will be "D" (Deactivation). This field determines that this message is a Consumption Notification.

## ▲ <FR> Field

Contains the GLN code of the hospital which is making the notification and is the owner of the product.

## <ISACIKLAMA> Field

It is an explanation field which can take a 100 character long data designed for future use.

## ▲ <URUNLER> Field

See Common Data Types - Common Data Types in Request Messages

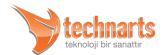

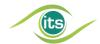

# 5.1.3. Hospital Consumption Notification Response Message SOAP Envelope Example

```
<S:Envelope xmlns:S="http://schemas.xmlsoap.org/soap/envelope/">
 <S:Body>
   <ns2:HastaneSarfBildirimCevap</pre>
xmlns:ns2="http://its.iegm.gov.tr/bildirim/BR/v1/Sarf/Hastane">
     <BILDIRIMID>77020</BILDIRIMID>
     <URUNLER>
       <URUNDURUM>
         <GTIN>08680002800079</GTIN>
        <SN>QQ007</SN>
        <UC>00000</UC>
       </URUNDURUM>
       <URUNDURUM>
         <GTIN>08680002800079</GTIN>
         <SN>QQ007</SN>
        <UC>10205</UC>
       </URUNDURUM>
     </URUNLER>
   </ns2:HastaneSarfBildirimCevap>
 </S:Body>
</S:Envelope>
```

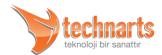

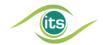

# 6. WEB SERVICES TO BE USED BY REIMBURSEMENT COMPANIES

## 6.1. Drug Dispatch Query Web Service

This web service is used for the purpose of querying the dispatches made by pharmacies to reimbursement companies. Examining the operations of dispatches made by pharmacies to reimbursement companies in the *Pharmacy Dispatch Notification* part within this guideline will be useful to understand the operation.

# 6.1.1. The Operation of Pharmacy Dispatch Notifications for Reimbursement Companies

A GLN number is appointed to each reimbursement company by ITS. This number is used in the <TO> field when the contracted pharmacies with the institution perform a dispatch with the Pharmacy Dispatch Web Service. In the next phase the GLN number is entered in the <EID> field if the reimbursement company has a provision system. In the <RKN> field on the other hand the product information is sent to the system using the number given to the prescription subject to the dispatch.

If the reimbursement company does not have a provision system, the GLN number of the pharmacy in the ITS system is entered into the EID field. A unique prescription (dispatch) number is created for that specific reimbursement company to be used by the pharmacy in the RKN field. And this number is transferred to the reimbursement company with the invoice and prescription.

## 6.1.2. Operation of the Drug Dispacth Query Web Service

After the dispatch operation takes place the reimbursement company invokes the Drug Dispatch Query Web Service using the given useraname and password information along with its GLN number, GLN of the pharmacy and the Prescription Registration Number, and obtains the information related to the dispatched products. The reimbursement company

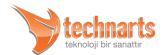

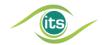

evaluates the received dispatch information by passing them through their control system. After the Drug Dispatch Query is made, the products subject to the dispatch are locked by the system thus their redisposal is prevented.

## 6.1.3. Points to Take into Consideration when Using the Drug Dispatch Query Web Service

First of all the Drug Dispatch Query Web Service must be invoked after all the processes related to the prescription are over. Until the Drug Dispatch Query is made, the pharmacist can make dispatch cancellation and alteration operations. However after this service is invoked the prescription and the products within it are locked by the system.

In addition while arranging their prescription control systems, reimbursement companies must take into consideration that until the end of the transition period determined in the regulation, the dispatch of products with barcodes clipped off and with DataMatrix can be made together.

The schematic view of the general structure of the request, response and fault messages of the Drug Dispatch Query Service are given in Appendix 7.

## 6.1.4. Drug Dispatch Query Service Request Message SOAP Envelope Example

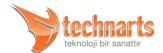

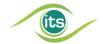

### 6.1.5. Data Structures of Drug Dispatch Query Service Request Messages

#### ▲ <DT> Field

This field contains data of a single character. The value it contains can either be "Q" (Prescription Locking) or "K" (Prescription Query). This field determines that this message belongs to a Prescription Query or Prescription Locking message.

#### <FR> Field

Contains the GLN code of the reimbursement company making the query. Detailed information related to the the GLN code is in the relevant guideline.

#### ▲ <EID> Field

This field contains the GLN code of the pharmacy making the dispatch.

#### <RKN> Field

This field contains the Prescription Registration Number which is explained in the introduction part above.

# 6.1.6. Drug Dispatch Query Service Response Message SOAP Envelope Example

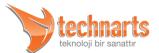

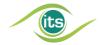

## 6.1.7. Data Structures of Drug Dispatch Query Service Response Message

#### ▲ <BILDIRIMID> Field

Is the unique number appointed by the system for every notification (query) which has successfully reached the system. It is recommended that the requesters save the given numer into their own systems. They must reserve an alphanumerical field of 20 characters for this field which has been limited by the scheme.

#### <EID> Field

This field and the EID field within the request message are returned to the party making the query.

#### ▲ <RKN> Field

This field and the RKN field within the request message is returned to the party making the query.

#### ▲ <URUNLER> Field

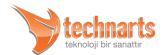

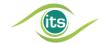

This data type contains the Dispatch Notification made by the pharmacy along with the product information which have been notified to the system and the ones which are approved by the system.

#### ▲ <URUN> Field

You can resort to the Pharmaceutical Track and Trace System Management Guideline for this field. The <BILGIKODU> field is additionally in this field. <BILGIKODU> is reserved for future uses of the system.

### 6.1.8. Drug Dispatch Quert Service Fault Message SOAP Envelope Example

```
<S:Envelope xmlns:S="http://schemas.xmlsoap.org/soap/envelope/">
 <S:Bodv>
   <S:Fault xmlns:ns4="http://www.w3.org/2003/05/soap-envelope">
     <faultcode>S:Server</faultcode>
     <faultstring>Belirtilen EczaneId ve Recete Kayıt Numarasına Satış
                                                                                Bildirimi
Yapılmamıştır</faultstring>
     <detail>
       <ns2:SorguHata xmlns:ns2="http://its.iegm.gov.tr/bildirim/BR/v1/Sorgu/EczaneSatis">
        <HATAKOD>11030</HATAKOD>
        <HATAMESAJ>Belirtilen Eczaneld ve Reçete Kayıt Numarasına Satış Bildirimi
Yapılmamıştır</HATAMESAJ>
       </ns2:SorguHata>
     </detail>
   </S:Fault>
 </S:Body>
</S:Envelope>
```

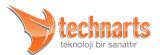

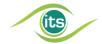

## WEB SERVICES TO BE USED BY ALL STAKEHOLDERS

### 7.1. Product Verification Web Service

The Product Verification Service, is a web serive that can be used for query purposes by all stakeholders to control a product. Controls like whether the product exists within the system or not, whether the DataMatrix information is consistent or not and whether the product has expired or not can be made using the product verification web service.

Dispatch, dispatch cancellation, product purchase, product return, product turnover and product turnover cancellation services make verification within itself and return a error or warning message in case the product is not appropriate to the operation. Making a verification before every service in the requester software, does not provide sufficient information related to the suitability of the product to the operation in addition it will decrease tge performance of the requester software. Therefore verifications before the transfer operations in requester softwares should not be made.

Detailed information like last owner of the product, its status, and its manufacturer cannot be accessed using the product verification service. Our stakeholders can query such information from the "Online Services" in the İTS Portal.

The control operation can both be done for single products and products gregariously. However making the verification operation gregariously will both increase the performance of the requester application and will save a lot of time. It is important that the application developers provide that the verification operation can be done gregariously.

The schematic view of the general structure of the request, response and fault messages of the Product Verification Service are given in Appendix 8.

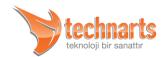

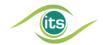

## 7.1.1. Product Verification Notification Request Message SOAP Envelope Example

```
<soapenv:Envelope
xmlns:soapenv="http://schemas.xmlsoap.org/soap/envelope/"
xmlns:gen="http://its.iegm.gov.tr/bildirim/BR/v1/UrunDogrulama/Genel">
 <soapenv:Header/>
 <soapenv:Body>
   <gen:UrunDogrulamaBildirim>
     <DT>V</DT>
     <FR>8680001000004</FR>
     <URUNLER>
       <URUN>
        <GTIN>08680001000039</GTIN>
        <BN>BN01</BN>
        <SN>A000001</SN>
        <XD>2010-01-01</XD>
       </URUN>
       <URUN>
        <GTIN>08680001000039</GTIN>
        <BN>BN01</BN>
        <SN>A000002</SN>
        <XD>2010-01-01</XD>
       </URUN>
     </URUNLER>
   </gen:UrunDogrulamaBildirim>
 </soapenv:Body>
</soapenv:Envelope>
```

## 7.1.2. Data Structures of Product Verification Notification Request Messages

#### ▲ <DT> Field

This field contains data of a single character. The value it contains should be "V" (Verification). This field determines that this message is a Verification Notification.

#### <FR> Field

Contains the GLN code of the stakeholder making the verification. Detailed information related to the GLN code can be found in the "Pharmaceutical Track and Trace System Management Guideline". This field is 13 characters long and consists of numbers only.

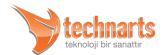

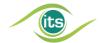

#### ▲ <URUNLER> Field

See Common Data Typed - Common Data Types in Request Messages

# 7.1.3. Product Verification Notification Response Message SOAP Envelope Example

```
<S:Envelope xmlns:S="http://schemas.xmlsoap.org/soap/envelope/">
   <ns2:UrunDogrulamaBildirimCevap
xmlns:ns2="http://its.iegm.gov.tr/bildirim/BR/v1/UrunDogrulama/Genel">
     <BILDIRIMID>00000</BILDIRIMID>
     <URUNLER>
       <URUNDURUM>
        <GTIN>08680001000039</GTIN>
        <$N>A000001</$N>
        <UC>10203</UC>
       </URUNDURUM>
       <URUNDURUM>
        <GTIN>08680001000039</GTIN>
        <$N>A000002</$N>
        <UC>10203</UC>
       </URUNDURUM>
     </URUNLER>
   </ns2:UrunDogrulamaBildirimCevap>
 </S:Body>
</S:Envelope>
```

### 7.2. Deactivation Notification

Is the notification made for products which are subject to being removed from the system for various reasons. The Deactivation Notification can be made by manufacturers, pharmaceutical wholesalers, pharmacies, hospitals and exporter wholesalers. For the codes of deactivation reasons see the Pharmaceutical Track and Trace System Management Guideline or control our web site.

**Warning!** The cancellation process of the Deactivation Notification has not been identified by the system. Therefore the Deactivation Notification must be done carefully.

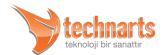

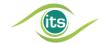

The schematic view of the general structure of the request, response and fault messages of the Deactivation Notification are given in Appendix 3.

### 7.2.1. Deactivation Notification Request Message SOAP Envelope Example

```
<soapenv:Envelope
xmlns:soapenv="http://schemas.xmlsoap.org/soap/envelope/"
xmlns:deak="http://its.iegm.gov.tr/bildirim/BR/v1/Deaktivasyon">
 <soapenv:Header/>
 <soapenv:Body>
   <deak:DeaktivasyonBildirim>
     <DT>D</DT>
     <FR>8680002800017</FR>
     <DS>10</DS>
     <ISACIKLAMA>Üretim Firesi</ISACIKLAMA>
     <BELGE>
     <DD>2008-11-28</DD><DN>DN12345</DN></BELGE>
     <URUNLER>
       <URUN>
        <GTIN>08680002800079</GTIN>
        <BN>E00000001</BN>
        <$N>G000000001</$N>
        <XD>2010-05-22</XD>
       </URUN>
       <URUN>
        <GTIN>08680002800079</GTIN>
        <BN>E00000001</BN>
        <$N>G000000002</$N>
        <XD>2010-05-22</XD>
       </URUN>
     </URUNLER>
   </deak:DeaktivasyonBildirim>
 </soapenv:Body>
</soapenv:Envelope>
```

## 7.2.2. Data Structures of Deactivation Notification Request Messages

#### <DT> Field

This field contains data of a single character. The value it contains should be "D" (Deactivation). This field determines that this message is a Deactivation Notification.

#### ▲ <FR> Field

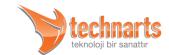

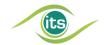

Contains the GLN code of the stakeholder making the verification. Detailed information related to the GLN code can be found in the "Pharmaceutical Track and Trace System Management Guideline". This field is 13 characters long and consists of numbers only.

#### ▲ <DS> Field

This field contains the reason of the Deactivation Notification. It is a field of two characters. This field cannot be empty.

#### ▲ <ISACIKLAMA > Field

This is the field in which the reason of deactivation is explained legibly. It is maximum 100 characters and is optional.

#### ▲ <BELGE> Field

See Common Data Types - Common Data Types in Request Messages

#### ▲ <URUNLER> Field

See Common Data Types - Common Data Types in Request Messages

## 7.2.3. Deactivation Notification Response Message SOAP Envelope Example

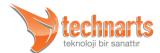

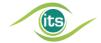

```
<$N>G000000001</$N>
        <UC>00000</UC>
      </URUNDURUM>
     </URUNLER>
   </ns2:DeaktivasyonBildirimCevap>
 </S:Body>
</S:Envelope>
```

#### 7.3. **Product Purchase Notification**

The Product Purchase Notification is the notification which should be done during the acceptance of a product received from a stakeholder. Each received product is added to the stock of the stakeholder after the notification returns a successful result. Since the ownership of the product is gained with the Product Purchase Notification, only the stakeholder which has done the Product Purchase Notification can make operations on the product after the product purchase notification.

The schematic view of the general structure of the request, response and fault messages of the Product Purchase Notification are given in Appendix 9.

#### 7.3.1. Product Purchase Notification Request Message SOAP Envelope Example

```
<soapenv:Envelope
xmlns:soapenv="http://schemas.xmlsoap.org/soap/envelope/"
xmlns:rec="http://its.iegm.gov.tr/notification/receipt">
 <soapenv:Header/>
 <soapenv:Body>
   <rec:ReceiptRequest>
     <PRODUCTS>
       <PRODUCT>
        <GTIN>08680001234567</GTIN>
        <BN>B12345</BN>
        <$N>A12345</$N>
        <XD>2015-01-01</XD>
       </PRODUCT>
    <PRODUCT>
        <GTIN>08680001234567</GTIN>
        <BN>B12345</BN>
        <SN>A12346</SN>
```

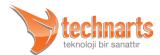

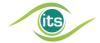

```
<XD>2015-01-01</XD>
</PRODUCT>
</PRODUCTS>
</rec:ReceiptRequest>
</soapenv:Body>
</soapenv:Envelope>
```

### 7.3.2. Data Structures of the Product Purchase Notification Request Messages

#### ▲ <PRODUCTS> Field

See Common Data Fields

# 7.3.3. Product Purchase Notification Response Message SOAP Envelope Example

```
<S:Envelope xmlns:S="http://schemas.xmlsoap.org/soap/envelope/">
   <ns2:ReceiptResponse xmlns:ns2="http://its.iegm.gov.tr/notification/receipt">
     <NOTIFICATIONID>123456</NOTIFICATIONID>
     <PRODUCTS>
       <PRODUCT>
        <GTIN>08680001234567</GTIN>
        <SN> A12345</SN>
        <UC>10303</UC>
       </PRODUCT>
       <PRODUCT>
        <GTIN>08680001234567</GTIN>
        <SN> A12346</SN>
        <UC>00000</UC>
       </PRODUCT>
     </PRODUCTS>
   </ns2:ReceiptResponse>
 </S:Body>
</S:Envelope>
```

### 7.4. Product Return Notification

The Product Return Notification, is a notification which has to be made in cases when the product has to be returned to another stakeholder since the product in the stock of a

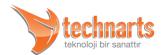

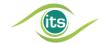

stakeholder has expired or for reasons of products being recalled. After the Product Return Notification, the product is no longer in the stock of the stakeholder.

The schematic view of the general structure of the request, response and fault messages of the Product Return Notification are given in Appendix 10.

### 7.4.1. Product Return Notification Request Message SOAP Envelope Example

```
<soapenv:Envelope
xmlns:soapenv="http://schemas.xmlsoap.org/soap/envelope/"
xmlns:ret="http://its.iegm.gov.tr/p2/notification/return">
 <soapenv:Header/>
 <soapenv:Body>
   <ret:ReturnRequest>
     <TOGLN>8680001234567</TOGLN>
     <PRODUCTS>
       <PRODUCT>
        <GTIN>08680001234567</GTIN>
        <BN>BN12345</BN>
        <$N>A12345</$N>
        <XD>2015-01-01</XD>
      </PRODUCT>
    <PRODUCT>
        <GTIN>08680001234567</GTIN>
        <BN>B12345</BN>
        <SN>A12346</SN>
        <XD>2015-01-01</XD>
       </PRODUCT>
     </PRODUCTS>
   </ret:ReturnRequest>
 </soapenv:Body>
</soapenv:Envelope>
```

## 7.4.2. Data Structures of Product Return Notification Request Message

#### ▲ <TOGLN> Field

This field contains the GLN code of the stakeholder to whom the product is returned. Detailed information related to the GLN code can be found in the "Pharmaceutical Track

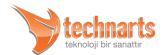

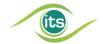

and Trace System Management Guideline". This field is 13 characters long and consists of numbers only.

#### <PRODUCTS> Field

See Common Data Fields

### 7.4.3. Product Return Notification Response Message SOAP Envelope Example

```
<S:Envelope xmlns:S="http://schemas.xmlsoap.org/soap/envelope/">
 <S:Body>
   <ns2:ReturnResponse xmlns:ns2="http://its.iegm.gov.tr/p2/notification/return">
     <NOTIFICATIONID>123456</NOTIFICATIONID>
     <PRODUCTS>
       <PRODUCT>
        <GTIN>08680001234567</GTIN>
        <$N> A12345</$N>
        <UC>10222</UC>
       </PRODUCT>
       <PRODUCT>
        <GTIN>08680001234567</GTIN>
        <SN> A12346</SN>
        <UC>00000</UC>
       </PRODUCT>
     </PRODUCTS>
   </ns2:ReturnResponse>
 </S:Body>
</S:Envelope>
```

### 7.5. Product Turnover Notification

The Product Turnover Notification has been prepared to provide the product transfer between stakeholders of the same stakeholder role. The product turnover notification can only be made by manufacturer companies to manufacturer companies, by pharmaceutical wholesalers to pharmaceutical wholesalers, by pharmacies to pharmacies and by hospitals to hospitals.

For a product to be sent to another stakeholder, the product must be in the stock of the stakeholder making the Product Turnover Notification. The product DataMatrices must be

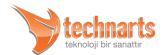

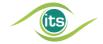

read and notified for the Product Turnover Notification as well. After the Product Turnover Notification, the product is no longer in the stock of the stakeholder.

The schematic view of the general structure of the request, response and fault messages of the Product Turnover Notification are given in Appendix 10.

# 7.5.1. Product Turnover Notification Request Message SOAP Envelope Example

```
<soapenv:Envelope
xmlns:soapenv="http://schemas.xmlsoap.org/soap/envelope/"
xmlns:gen="http://its.iegm.gov.tr/notification/BR/v1/Transfer/General">
 <soapenv:Header/>
 <soapenv:Body>
   <gen:TransferRequest>
     <TOGLN>8680002345678</TO>
     <PRODUCTS>
       <PRODUCT>
        <GTIN>86800010012345</GTIN>
        <BN>BN12345</BN>
        <$N>$N12345</$N>
        <XD>2015-01-01</XD>
      </PRODUCT>
   <PRODUCT>
        <GTIN>86800010012345</GTIN>
        <BN>BN12345</BN>
        <$N>$N12346</$N>
        <XD>2015-01-01</XD>
       </PRODUCT>
     </PRODUCTS>
   </gen:TransferRequest>
 </soapenv:Body>
</soapenv:Envelope>
```

## 7.5.2. Data Structures of Product Turnover Notification Request Messages

#### ▲ <PRODUCTS> Field

See Common Data Types

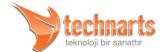

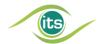

# 7.5.3. Product Turnover Cancellation Response Message SOAP Envelope Example

```
<S:Envelope xmlns:S="http://schemas.xmlsoap.org/soap/envelope/">
 <S:Body>
   <ns2:TransferCancellationResponse</pre>
xmlns:ns2="http://its.iegm.gov.tr/cancellation/BR/v1/Transfer/General">
     <NOTIFICATIONID>12345678</NOTIFICATIONID>
     <PRODUCTS>
          <PRODUCT>
           <GTIN>86800010012345</GTIN>
           <$N> $N12345</$N>
           <UC>00000</UC>
</PRODUCT>
   <PRODUCT>
           <GTIN>86800010012345</GTIN>
           <SN> SN12346</SN>
           <UC>10303</UC>
       </PRODUCT>
     </PRODUCTS>
   </ns2:TransferCancellationResponse>
 </S:Body>
</S:Envelope>
```

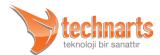

## 8. APPENDIX

## 8.1. Appendix 1 - Schematic View of the Production Notification

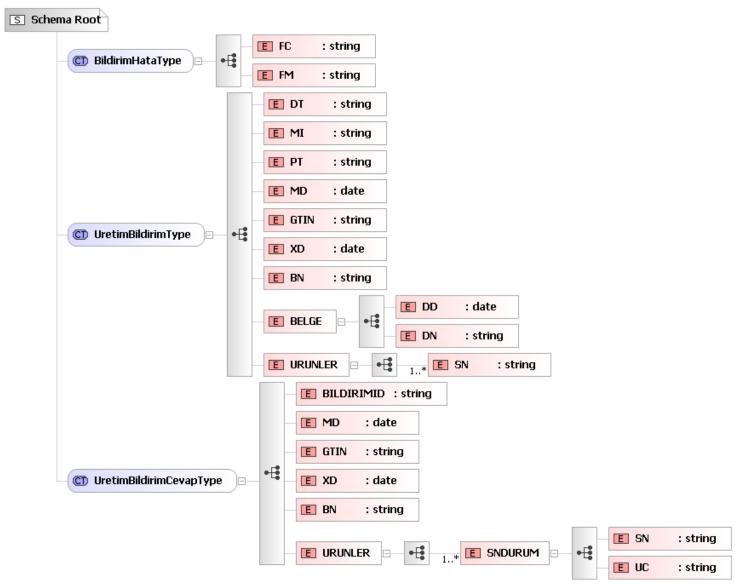

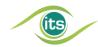

## 8.2. Appendix 2 - Schematic View of the Exportation Notification

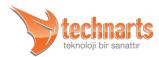

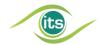

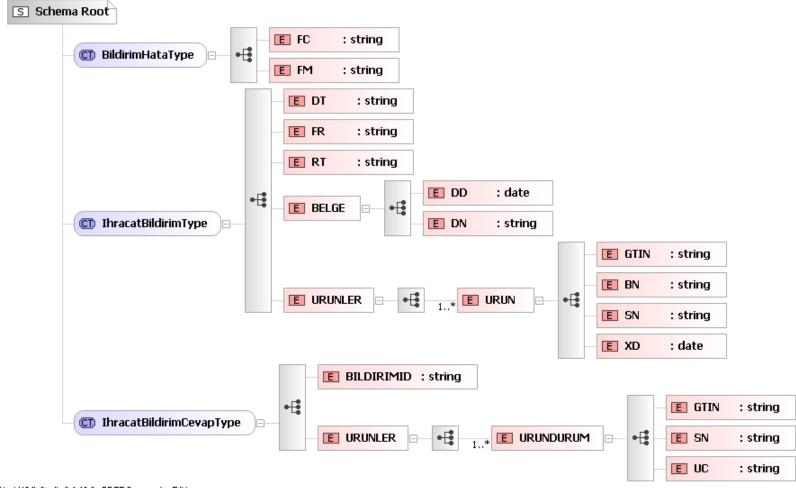

Liquid XML Studio 6.1.18.0 - FREE Community Edition

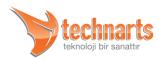

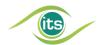

## 8.3. Appendix 3 - Schematic View of the Deactivation Notification

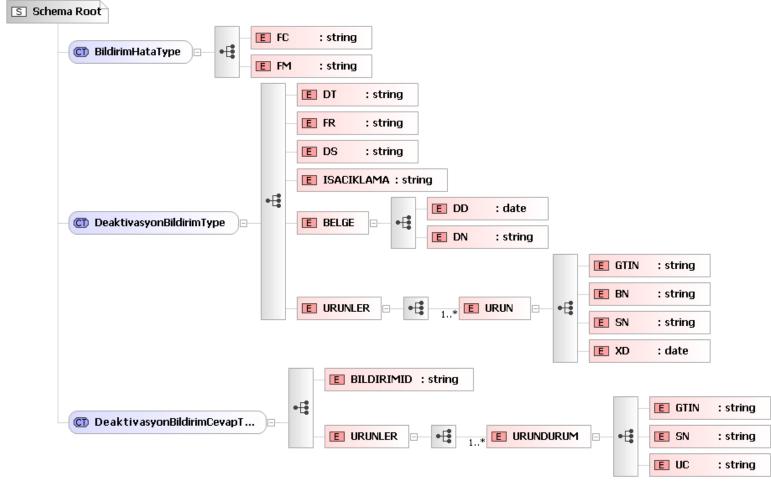

Liquid XML Studio 6.1.18.0 - FREE Community Edition

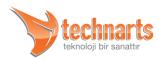

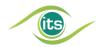

## 8.4. Appendix 4 - Schematic View of the Pharmacy Dispatch Notification

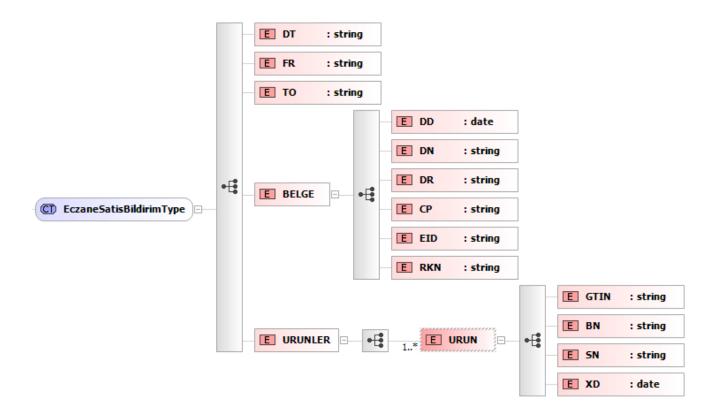

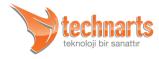

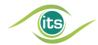

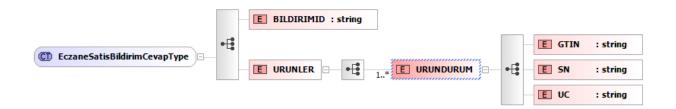

## 8.5. Appendix 5 - Schematic View of the Dispatch Cancellation Request Message

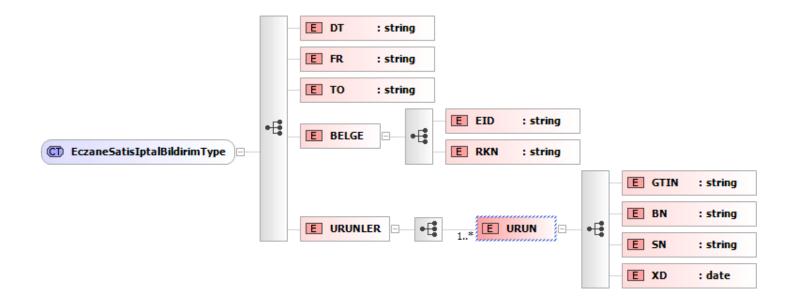

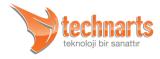

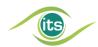

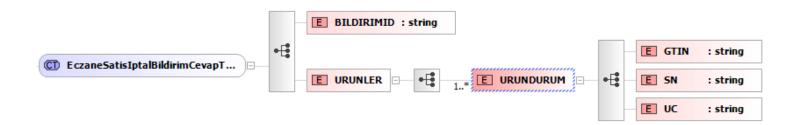

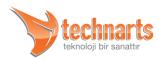

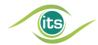

#### Schematic View of the Hospital Consumption Notification 8.6.

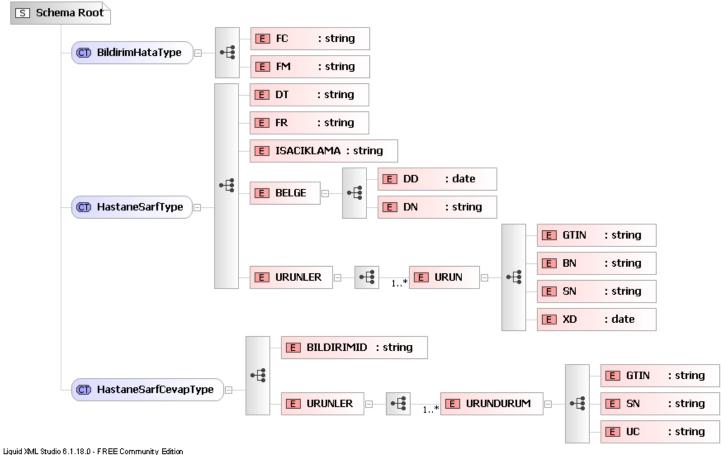

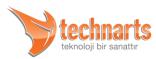

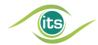

## 8.7. Appendix 7 - Shematic View of the Drug Dispatch Query Service

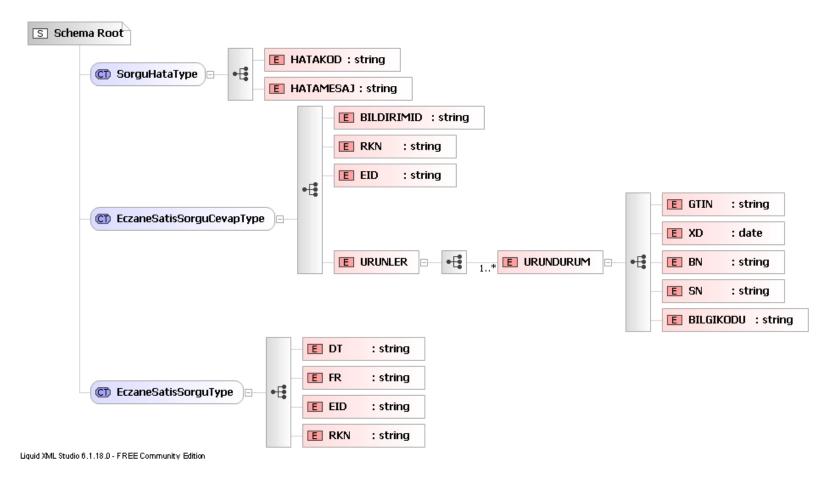

© 2011 TechN'arts All rights reserved.

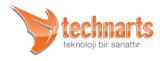

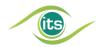

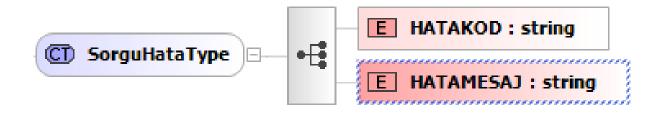

## 8.8. Appendix 8 - Shematic View of the Product Verification Service

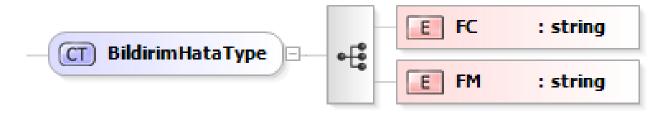

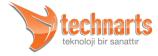

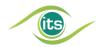

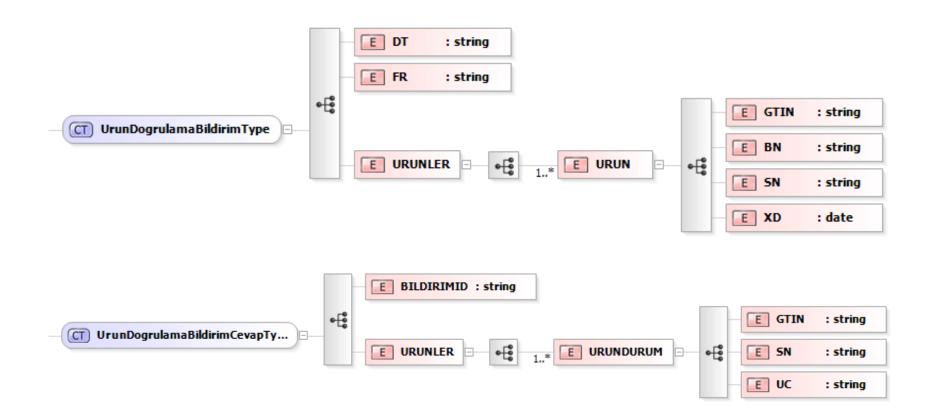

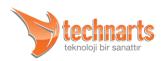

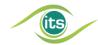

# 8.9. Appendix 9 - Shematic View of Product Purchase, Dispatch Cancellation and Product Turnover Notifications

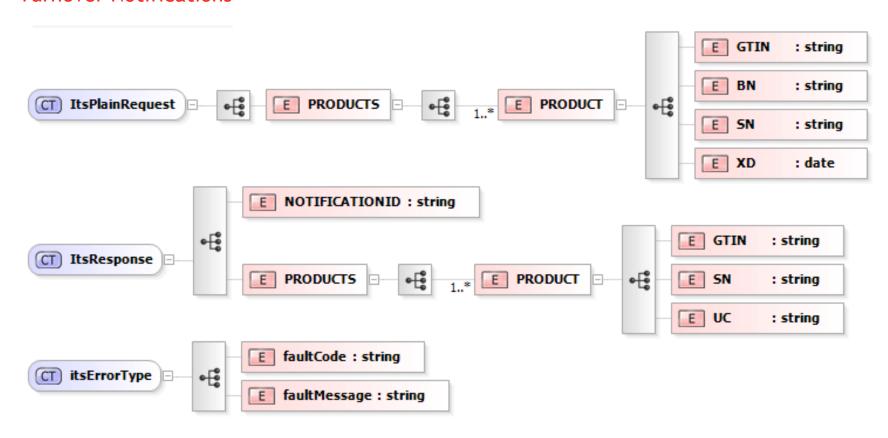

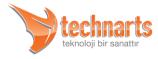

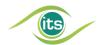

# 8.10. Appendix 10 - Shematic View of Dispatch, Product Turnover and Product Return Notifications

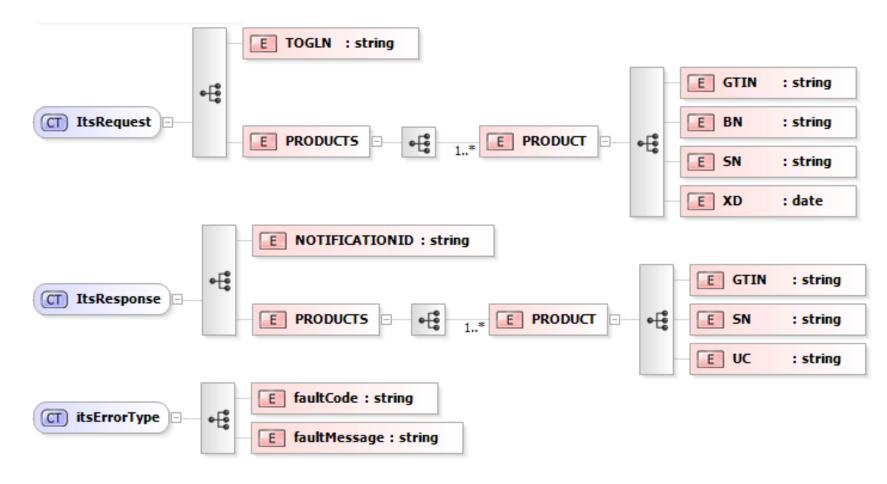

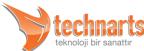